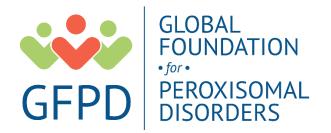

# The GFPD Patient Registry for Peroxisomal Disorders Participant User Guide

## **Register for an Account**

- <u>Step 1:</u> Select the appropriate Account Type. If you need more information to help you choose, click "Not sure? Help me choose".
  - If you have a diagnosis of a Peroxisomal Disorder, select Participant Account.
  - If you are entering information for **someone else** who has a Peroxisomal Disorder, select **Caregiver Account**.
  - If you are entering information for a Peroxisomal Disorder **patient who has passed away**, select **Caregiver Account**.

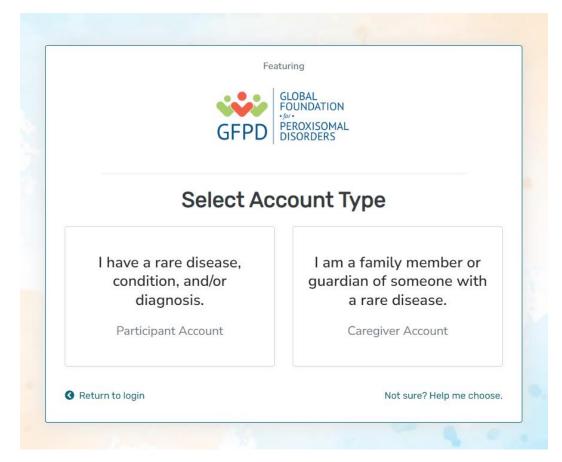

• <u>Step 2:</u> Read the Terms and Conditions and Privacy Policy and attest to the statements provided. When you are finished with this page, click "Next".

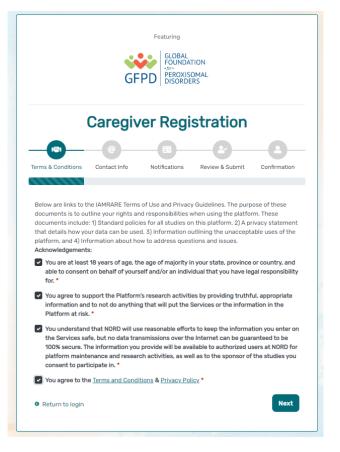

• Step 3: Enter your personal information in the spaces provided. When you are finished with this page, click "Next".

|                                                   | <b>G</b> F   | PD GLOBAL<br>FOUNDAT<br>.far.<br>PEROXISC<br>DISORDE |                 |              |
|---------------------------------------------------|--------------|------------------------------------------------------|-----------------|--------------|
|                                                   | Caregiv      | ver Regi                                             | stration        |              |
|                                                   | @            |                                                      |                 | _0_          |
| -                                                 |              |                                                      |                 | _            |
| Terms & Conditions                                | Contact Info | Notifications                                        | Review & Submit | Confirmation |
| Ferms & Conditions Country of Reside First Name * |              | Notifications                                        |                 | Confirmation |
| Country of Reside                                 |              |                                                      | ne *            |              |
| Country of Reside                                 |              | Last Nan                                             | ne *            |              |
| Country of Reside                                 |              | Last Nan                                             | ne *            |              |

Step 4: Select whether you are interested in being contacted by NORD regarding available studies. When you are finished with this page, click "Next".

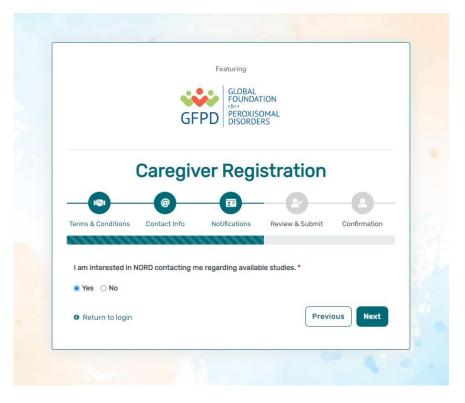

• Step 5: Select "Next" so that an activation link is sent to your e-mail to complete registration.

|                              | <b>S</b> I           | Featuring<br>GLOBAL<br>FOUNDA<br>FOUNDA<br>FOUNDA<br>FOUNDA<br>FOUNDA<br>FOUNDA<br>FOUNDA<br>FOUNDA |                          |              |
|------------------------------|----------------------|----------------------------------------------------------------------------------------------------|--------------------------|--------------|
|                              | Caregi               | ver Regi                                                                                            | stration                 |              |
| Terms & Conditions           | Contact Info         | Notifications                                                                                       | Review & Submit          | Confirmation |
| An activation link continue. | will be sent to your | .email@email.com.                                                                                   | Click "Next" to send thi | s e-mail and |
| • Return to logir            | 1                    |                                                                                                    | Previ                    | ous Next     |

• Step 6: Click the link you are sent via e-mail. Please check your Spam folder if you do not see the e-mail. You will be taken to the following screen in a new tab within your browser. Set your password and click "Submit".

| E-mail Validation                                    |                  |
|------------------------------------------------------|------------------|
| Your e-mail your.email@email.com has been success    | fully validated. |
| Please create your password below.                   |                  |
| ssword                                               |                  |
| Password                                             |                  |
| password must be at least 8 characters long:         | ×                |
| contain 1 uppercase letter                           | ×                |
| contain 1 lowercase letter                           | ×                |
| contain 1 digit                                      | ×                |
| not contain text from top 1000 commonly used passwor | rds 🗙            |
| peat Password                                        |                  |
| Repeat Password                                      |                  |
| SUBMIT                                               |                  |

• Step 7: Your validation is now complete. Select "Go to Login Page".

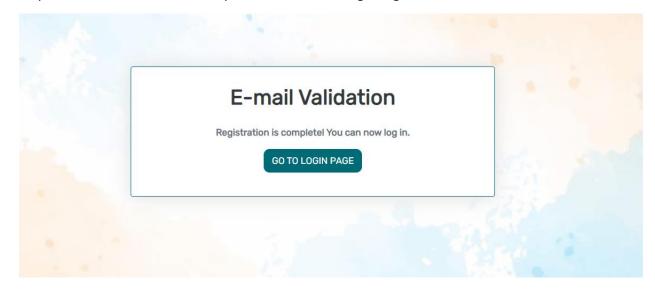

• Step 8: Log in using your new e-mail and password.

|                                    | LOGIN                                   |
|------------------------------------|-----------------------------------------|
| e-mail                             |                                         |
| password                           |                                         |
| Keep me logged in                  |                                         |
|                                    | ➡ LOGIN                                 |
| Forgot Password                    | + Create an Account                     |
| By logging in, you agree to NORD's | s Privacy Policy & Terms and Conditions |
|                                    | Featuring                               |
|                                    | GLOBAL<br>FOUNDATION                    |
| GFF                                | PEROXISOMAL<br>DISORDERS                |

## Add a Participant

• Step 1: To start, click Yes, register new participant.

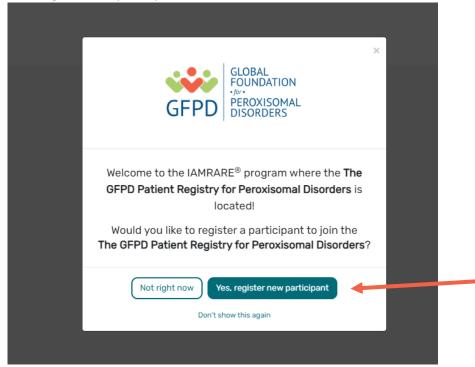

• Step 2: Fill out the Participant's information.

| Add Participant                                                                                                    |                                        |                                    |  |  |
|----------------------------------------------------------------------------------------------------|----------------------------------------|------------------------------------|--|--|
| Acknowledgement*                                                                                                    |                                        |                                    |  |  |
| By checking this box, you acknowledge that int<br>and in ways that will not reveal who you are. For<br>officials (or sponsors) who are responsible for<br>in any publications. | ederal or state laws may require us to |                                    |  |  |
| Who Is Being Added as a Participant?*                                                                                                    | $\bigcirc$ Self                        | Other                              |  |  |
| Preferred First Name *                                                                                                    | Current Last Nar                       | ne*                                |  |  |
| Preferred First Name *                                                                                                    | Current Last N                         | Current Last Name *                |  |  |
| First Name on Birth Certificate *                                                                                                    | Middle Name on                         | Middle Name on Birth Certificate * |  |  |
| First Name on Birth Certificate *                                                                                                    | Type 'NA', if no                       | Type 'NA', if none                 |  |  |
| Last Name on Birth Certificate *                                                                                                    | Date of Birth *                        |                                    |  |  |
| Last Name on Birth Certificate *                                                                                                    | Date of Birth *                        |                                    |  |  |
| Sex Recorded on Birth Certificate * 🕐                                                                                                    |                                        |                                    |  |  |
| Female                                                                                                    | ~                                      |                                    |  |  |
| Country of Residence *                                                                                                    | State/Province of                      | of Residence *                     |  |  |
| United States                                                                                                    | ▼ State/Province                       | /Region                            |  |  |
| Country of Birth *                                                                                                    | City/Municipalit                       | y of Birth *                       |  |  |
| United States                                                                                                    | ▼ Hillville                            |                                    |  |  |

# **Consent to the Study**

• Step 1: Click on "Yes, complete consent for this participant."

| GLOBAL<br>FOUNDATION<br>•/or •<br>PEROXISOMAL<br>DISORDERS                                                                                                    | × |
|----------------------------------------------------------------------------------------------------|---|
| Thank you for registering your first participant!<br>Would you like to consent to participate in the <b>The GFPD Patien</b><br><b>Registry for Peroxisomal Disorders</b> ? |   |
| Not right now Yes, complete consent for this participant.                                                                                                    |   |

Step 2: Scroll down and read through the consent form thoroughly. Once you finish each page, click the "Next" button. Once you reach the Authorization form, read through the statements thoroughly. If you are comfortable consenting to participate in the study, please read each statement and authorize your consent. After checking the boxes, click "Next."

#### Consent to The GFPD Patient Registry for Peroxisomal Disorders

#### **Consent Overview**

#### Those eligible to participate in our study include:

Participant: An individual diagnosed with a peroxisomal disorder who is at least 18 years of age, the age of majority in their state, province or country, and able to provide consent for themself. Legally Authorized Representative: an individual (such as a family member or guardian) who is legally responsible for the healthcare of the Study Participant who is a minor (child under the age of 18) or an adult who is unable to contribute their own data. This individual must also be at least 18 years of age and the age of majority in their state, province or country. Designated Representative: A legal adult who was the caretaker of an individual who passed away from a peroxisomal disorder, defined as a spouse, parent, sibling, offspring, close relative, close friend, guardian and/or significant other of the individual who had a peroxisomal disorder and who had knowledge and participated in their medical care. This individual must also be at least 18 years of age and the age of majority in their state, province or country.

#### Please tell us about the Participant you would like to enroll in this study. \*

They are a minor or an adult who is unable to contribute their own data. I am currently their caregiver.

They were a patient with a peroxisomal disorder. I participated in their medical care.

#### Consent to The GFPD Patient Registry for Peroxisomal Disorders

Consent for a Person with a Legally Authorized Representative (Caregiver)

| Title: The GFPD  | Patient Registry for Peroxisonal Disorders                                                                                                    |
|------------------|----------------------------------------------------------------------------------------------------|
| Principal Invest | igator: Abby Pelster, GFPD Community Engagement Manager                                                                                                    |
| Address: P.O. Bo | ox 33238: Tulsa, OK 74153                                                                                                    |
| Phone: 843-796   | 6-8080                                                                                                    |
| Fax: 918-516-02  | 227                                                                                                    |
| E-mail: patientr | registry⊜thegfpd.org                                                                                                    |
| Sponsor: The GI  | lobal Foundation for Peroxisomal Disorders (The GFPD), www.thegfpd.org.                                                                                                    |
|                  | 1 to take part in a research study for individuals with peroxisomal disorders on behalf of the person in your care. We hope that this form will help you decide whether or not to participate, but you can also call or e-mail the study staff at the contacts we any other questions.                                                                                                    |
| Things you shou  | uld know:                                                                                                    |
| We are doing thi | is research to conduct a prospectively planned and efficient natural history study of peroxisomal disorders that will result in a more comprehensive understanding of the disease and its course and pace over time.                                                                                                    |
| If you choose to | participate, you will be asked to complete electronic surveys about the Study Participant's peroxisomal disorder. This will take approximately 15 minutes per survey.                                                                                                    |
|                  | ence the following risks, discomforts or inconveniences from participating: unpleasant or disquieted feelings associated with questions about the impact of peroxisomal disorders on life experience, economic status, mood, and other topics. There are risks of physical harm to participating in the study.                                                                                                    |
| possible, knowle | our study may not help the Study Participant directly, but your time and information may help others with peroxisomal disorders in the future. Indirect or future benefits could include the knowledge gained from the registry or other studies it makes<br>edge that may increase understanding and the availability of therapeutic options for peroxisomal disorder patients. In addition, if they opt to do so, porticipants in The GPD Patient Registry will be informed of future research studies involving<br>orders for which they may be eligible. Some participants may directly benefit from inclusion in future reatment studies that studies the registry, for which separate informed consent will be obtained.                                                                                                    |
| , ,              | Are ther to participate in this study, and you can stop at any time. Please take time to read this entire form and ask questions before deciding whether to take part in this research project on behalf of the person in your care. As the guardian or legally<br>resentative for the Study Participant, we encourage you to discuss the registry with the Study Participant to the extent compatible with their understanding. Detailed information about your participation in this study follows.                                                                                                    |
| Purpose of this  | Informed Consent Document                                                                                                    |
| This document    | uill also so the followed on the followed of sources to bin the structure babel of the anticipation or and This assessed day much is deviationed to follow the followed on followed as edited to followed on the followed in a structure of the second of the second of the |
|                  | Previous                                                                                                    |
|                  |                                                                                                    |

#### Consent to The GFPD Patient Registry for Peroxisomal Disorders

#### Authorization

The following statements are intended to:

- Make sure that you have had the time and opportunity to consider whether you and the Study Participant want to participate in this registry:
  Have had your questions answered: and
  Agree to participate in the study as described.

You will be asked to acknowledge:

- That you have read the consent form and have no further questions about the registry and the Study Participant's participation:
   That you wish to provide the Study Participant's personal data to the registry for the purposes of the Study:
   That you allow for this data to be used for future research:
   That you are explained the study to the Study Participant to the extent they are able to understand; and
   That you are of legal age.

This is a web-based form. Your digital signature is the same as if you had signed your name to a paper document. By answering "Yes" to all of the following statements, you are giving your consent to participate in The GFPD Patient Registry for Peroxisomal Disorders on behalf of the Study Participant. After signing, a copy of the consent form will be e-mailed to you. If you cannot comfortably answer "Yes" to these statements, please do not check the consent boxes in the following section.

V I have read this Consent and Authorization Form to provide the Study Participant's personal and medical data to be shared for the purpose of research. All my questions about The GFPD Patient Registry for Peroxisomal Disorders have been answered to my satisfaction, and I understand the purpose of the registry and the risks of participation.

V I wish to provide the Study Participant's research data to The GFPD Patient Registry for Peroxisomal Disorders for the purposes described above under Study Aims.

V I wish to provide the Study Participant's research data to The GFPD Patient Registry for Peroxisomal Disorders for future research within recognized ethical standards for scientific research, as described under How We Use Your Data.

Previous

Next

• Step 3: Once you click "Next" and reach the Thank You page, click "Continue to Opt-Ins".

| Consent to The GFPD Patient Registry for Peroxisomal Disorders                                                                                                    | × |  |
|----------------------------------------------------------------------------------------------------|---|--|
| Please continue to select your opt-ins. Once you have made your selections, please click Save and Review. You will ther<br>be ready to take surveys and participate in this study.<br>Previous Continue to Opt-Ins |   |  |

• Step 4: Once you click "Continue to Opt-Ins" read through the opt-ins thoroughly. If you would like to receive information about the topic, check the box, and click "Save and Review".

| Opt-Ins for The GFPD Patient Registry for Peroxisomal Disorders                          | ×               |
|------------------------------------------------------------------------------------------|-----------------|
| Select Opt-Ins for this study                                                            |                 |
| Interest in hearing about other studies from Global Foundation for Peroxisomal Disorders |                 |
| Interest in hearing about clinical trials you may be eligible for                        |                 |
| Interest in donating specimens or DNA (biobanking) for future research                   |                 |
| Interest in genetic testing                                                              |                 |
| Interest in learning more about Global Foundation for Peroxisomal Disorders              |                 |
| Interest in signing up for Global Foundation for Peroxisomal Disorders's newsletter      |                 |
| Support from Global Foundation for Peroxisomal Disorders Ambassador / Care Coordinator   |                 |
|                                                                                          | Save and Review |

• Step 5: Once you've reviewed your consent, click "Close". You will then have access to start taking surveys.

| <ul> <li>The GFPD Patient Registry for Peroxisomal Disorders</li> <li>Consented</li> <li>You have 1 pending surveys.</li> </ul> | €<br>Search Studies              |
|----------------------------------------------------------------------------------------------------|----------------------------------|
| Surveys 1 pending                                                                                                    | All (1) Complete (0) Pending (1) |
| Getting Started     Not Started                                                                                                 | 🖉 Take Survey                    |

### **View Responses**

• Step 1: Once you have submitted a survey, you are able to view your responses to that survey. Click "View Responses" to see your completed survey.

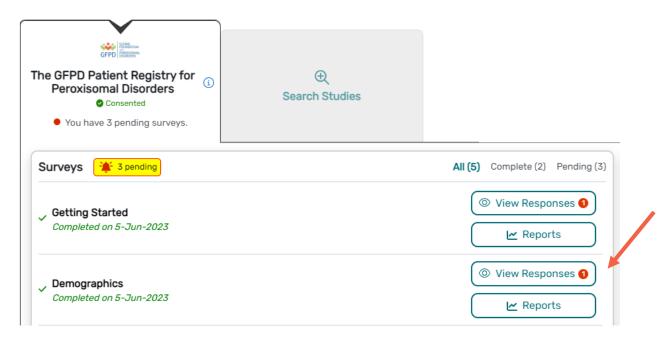

### **View Consent and Opt-Ins**

• Step 1: Once you have consented to the study, you are able to view your consent at any time. Click "Consents/Opt-Ins" to see your consent and opt-ins. You may revoke your consent at any time by clicking "Revoke". You may also edit your Opt-Ins by clicking "Opt-Ins".

|  | YOUR PARTICIPANTS | CONSENTS/OPT-INS                                    | Jane Smith 🕑 |              |              |                       |
|--|-------------------|-----------------------------------------------------|--------------|--------------|--------------|-----------------------|
|  | Jane Smith        | ▲ Study Name                                        |              | Consented On | ♦ Actions    | k                     |
|  | Reminders 🧿       | The GFPD Patient Registry for Peroxisomal Disorders | ✓ Consented  | 5-Jun-2023   | View Consent | Ø Revoke (žΞ Opt-Ins. |
|  | Consents/Opt-Ins  | Page 1 of 1                                         |              |              |              | < <b>1</b> >          |